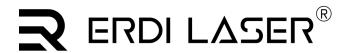

Add:No.23,Chaoyang Road, Xihe street, Longquanyi District,Chengdu, 610107, China. TEL: +86-2881076698

Email: sales@erdicn.com

# 1535nm Eyesafe Laser Rangefinder Module 0815C

Model:LRF0815C

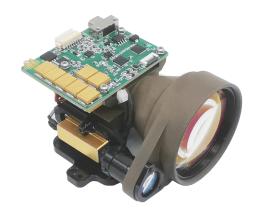

# **₹** DESCRIPTION

The ERDI LASER® LRF0815C Laser rangefinder module is a laser rangefinder module with high accuracy, fast measurement, easy operation and portability. It uses

advanced technology and design to ensure reliability and accuracy in a variety of environments. The laser rangefinder module has the following features:

Eyesafe: A laser with a specific wavelength is safe for the human eye and can be used in a variety of environments. Compact design: Lightweight and portable, easy to carry and use, suitable for a variety of measurement tasks.

Low power consumption: The use of high-efficiency battery power supply, can be used for a long time, reduce the trouble of frequent battery replacement.

Long life: The use of high-quality materials and processes to ensure durable equipment.

Wide temperature range: can be used in various temperature environments, suitable for different climate and environmental conditions.

Multi-interface: Equipped with a variety of interfaces, can be connected with a variety of measuring equipment and computers, convenient data transmission and processing. PC software: To provide PC software, convenient for users to carry out data analysis and processing, easy to secondary development.

# **₹** FEATURES

- Single shot ranging and continuous ranging
- 3-target detection, front and back target indication
- Contain self-checking function
- Wake-on-lan function
- Number of emitted pulses during MNBF >1×10<sup>6</sup>times

# **₹** APPLICATIONS

- Handheld devices
- Unmanned aerial vehicle
- Electro-optical pod
- Border surveillance

# **₹** PERFORMANCE

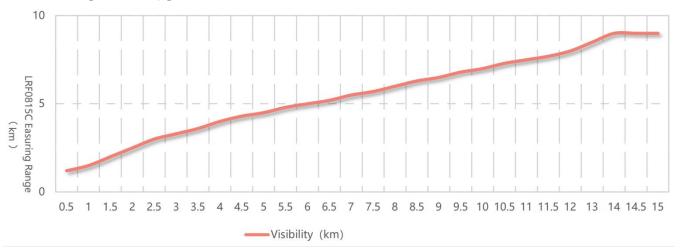

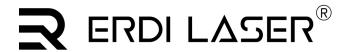

Add:No.23,Chaoyang Road, Xihe street, Longquanyi District,Chengdu, 610107, China. TEL: +86-2881076698

Email: sales@erdicn.com

# **R** SPECIFICATIONS

| Parameters                | Unit | Argument        | Comments                                                      |
|---------------------------|------|-----------------|---------------------------------------------------------------|
| Safety Class              | -    | Class 1         | Eyesafe                                                       |
| Wavelength                | nm   | 1535±5          | -                                                             |
| Ranging Capability        | m    | ≥3000           | Target of 0.5m ×1.7m visibility of 3km                        |
|                           |      | ≥8000           | Target of 2.3m × 2.3m visibility of 12km                      |
|                           |      | ≥14000          | Target of 4m × 6m of 18km                                     |
| Min Measuring Range       | m    | ≤50             |                                                               |
| Range Accuracy            | m    | <u>≤</u> ±2     | Affected by weather conditions and target reflectivity        |
| Measuring Rate            | Hz   | 0.5~10          | -                                                             |
| Multiple Targets          | -    | 5               | -                                                             |
| Precision                 | %    | ≥98             | -                                                             |
| False Alarm Rate          | %    | ≤1              | Probability of occurrence of noise                            |
| Dimensions                | mm   | 62×42×86        | L×W×H                                                         |
| Weight                    | g    | ≤275            | -                                                             |
| Data Interface            | -    | molex-532610771 | Other interfaces can be customized                            |
| Power Supply              | v    | 12              | -                                                             |
| Peak Power Consumption    | w    | 3               | Max power consumption when start up                           |
| Standby Power Consumption | W    | 1.2             | Function to be shut down by external signal can be customized |
| Vibration                 | -    | 5Hz, 2.5g       | -                                                             |
| Shock                     | -    | Axial 100g, 1ms | Can be increased based on user's application scenarios        |
| Operation Temperature     | °C   | -40~+65         | -                                                             |
| Storage Temperature       | °C   | -55~+70         | -                                                             |

# **₹** STRUCTURAL DRAWING (In mm)

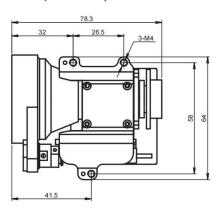

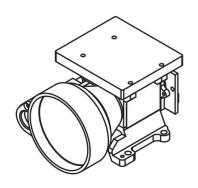

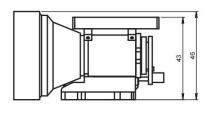

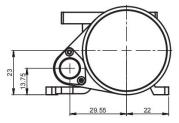

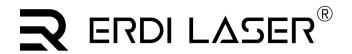

Add:No.23, Chaoyang Road, Xihe street, Longquanyi District, Chengdu, 610107, China. TEL: +86-2881076698

Email: sales@erdicn.com

## **₹** ELECTRICAL INTERFACE

Electrical connector model: J30J;Detailed definition of electrical interface is shown in the following table:

### Table 1 Interface definition

| Pin serial number | definition | function | Remarks: |
|-------------------|------------|----------|----------|
| 1                 | GND        |          |          |
| 2                 | GND        |          |          |
| 3                 | GND        |          |          |
| 4                 | VCC 12V    |          |          |
| 5                 | VCC 12V    |          |          |
| 6                 | RS422 RX+  |          |          |
| 7                 | RS422 RX-  |          |          |
| 8                 | RS422 TX-  |          |          |
| 9                 | RS422 TX+  |          |          |

# **R** COMMUNICATION PROTOCOL

The data transmission between the distance measuring machine and the upper computer includes the following contents:

Control command: including start ranging, continuous ranging, single ranging, query command, etc.

**Returned data:** including distance information, ambient temperature, ZRT status, etc. The 422 bus is used for data exchange between the distance measuring machine and the upper computer. Specific software communication protocols are as follows:

Communication format: RS422 communication, baud rate: 115200bps;

Data format: 8 bit data, one start bit, one stop bit, without parity check. The data consists of header byte, command part, data length, parameter part and check byte.

Communication mode: master-slave communication mode is adopted for the master control and the distance measuring machine. The master control sends control command to the distance measuring machine, and the distance measuring machine receives and executes the command. In the ranging state, the distance measuring machine returns the data and state of the distance measuring machine to the upper computer according to the ranging period. The communication format and command contents are shown in the following table.

Master control sending

The sending message format is as follows:

| STX0 | CMD   | LEN: | DATA1H | DATA1L | CHK   |
|------|-------|------|--------|--------|-------|
|      | (CMD) |      | :      | :      | (CHK) |

### Table 2 Format of sending message

| S/N | name          | explain            | code                                                          | Remarks |
|-----|---------------|--------------------|---------------------------------------------------------------|---------|
| 1   | STX0          | Message start mark | H)                                                            |         |
| 2   | CMD (CMD)     | Command word       | See Table 3                                                   |         |
| 3   | LEN:          | Data length        | Number of all bytes except start flag, command word and check |         |
| 4   | DATAH (DATAH) | navamatan          |                                                               |         |
| 5   | DATAL (DATAL) | parameter          |                                                               |         |

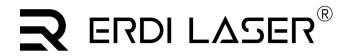

Add:No.23,Chaoyang Road, Xihe street, Longquanyi District,Chengdu, 610107, China.

TEL: +86-2881076698 Email: sales@erdicn.com

| S/N | N name explain |                    | code              | Remarks |
|-----|----------------|--------------------|-------------------|---------|
| 6   | CHK (CHK)      | Exclusive or check | Byte exclusive or |         |

Table 3 Instructions on commands and data words sent by the master controller to the ZRT

| S/N | Command word | function                                | Data byte                       | Remarks:                                 | length | Example Code               |
|-----|--------------|-----------------------------------------|---------------------------------|------------------------------------------|--------|----------------------------|
| 1   | 0x00         | Standby<br>(continuous<br>ranging stop) | DATAH=00 (H)<br>DATAL=00 (H)    | Distance measuring machine stops working | 6Bytes | 55 00 02 00 00 57          |
| 2   | 0x01         | Single range measurement                | DATAH=00 (H)<br>DATAL=00 (H)    |                                          | 6Bytes | 55 01 02 00 00 56          |
| 3   | 0x02         | Continuous range measurement            | DATAH=XX<br>(H)<br>DATAL=YY (H) | DATA represents the ranging period in ms | 6Bytes | 55 02 02 03 E8 BE<br>(1Hz) |
| 4   | 0x03         | Self-inspection                         | DATAH=00 (H)<br>DATAL=00 (H)    |                                          | 6Bytes | 55 03 02 00 00 54          |
| 5   | 0x11         | APD power on                            | DATAH=00 (H)<br>DATAL=00 (H)    |                                          | 6Bytes | 55 11 02 00 00 46          |
| 6   | 0x12         | APD power off                           | DATAH=00 (H)<br>DATAL=00 (H)    |                                          | 6Bytes | 55 12 02 00 00 45          |

a) Master control receiving format

The format of the received message is as follows:

| STX0 | CMD   | LEN: | DATAn   | DATA0 | CHK   |
|------|-------|------|---------|-------|-------|
|      | (CMD) |      | (DATAn) |       | (CHK) |

Table 4 Format of received message

| S/N | name              | explain              | code                                                          | Rema<br>rks: |
|-----|-------------------|----------------------|---------------------------------------------------------------|--------------|
| 1   | STX0              | Message start mark 1 | H)                                                            |              |
| 2   | CMD (CMD)_ JG: JG | Data command word    | See Table 5                                                   |              |
| 3   | LEN:              | Data length          | Number of all bytes except start flag, command word and check |              |
| 4   | Dn: Dn            |                      | Con Table 5                                                   |              |
| 5   | D0                | parameter            | See Table 5                                                   |              |
| 6   | CHK (CHK)         | Exclusive or check   | Byte exclusive or                                             |              |

### Description of master control receiving status:

Table 5 Description of data word sent by the ranging machine to the master control

| S/N | Command word | function            | Data byte                    | Remarks                                                                                                    | Total<br>length |
|-----|--------------|---------------------|------------------------------|----------------------------------------------------------------------------------------------------|-----------------|
| 1   | 0x00         | Standby (continuous | D1=00 (H)                    |                                                                                                    | 6Bytes          |
| 1   | UXUU         | ranging stop)       | D0=00 (H)                    |                                                                                                    | Obytes          |
| 2   | 0x03         | Self-inspection     | D7~D0                        | D0: char type, representing APD temperature in degrees Celsius; D1: APD high pressure value (unit: V); D3-D2: dead zone value (unit: 1m) D5-D4: - 5V voltage in 0.01V. D7-D6:+5V voltage in 0.01V | 12Byte          |
| 3   | 0x11         | APD power on        | DATAH=00 (H)<br>DATAL=00 (H) |                                                                                                    | 6Bytes          |

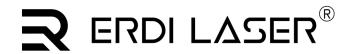

Add:No.23,Chaoyang Road, Xihe street, Longquanyi District,Chengdu, 610107, China.

TEL: +86-2881076698 Email: sales@erdicn.com

| S/N | Command word | function                       | Data byte                              | Remarks                                                                                                    | Total<br>length |
|-----|--------------|--------------------------------|----------------------------------------|----------------------------------------------------------------------------------------------------|-----------------|
| 4   | 0x12         | APD power off                  | DATAH=00 (H)<br>DATAL=00 (H)           |                                                                                                    | 6Bytes          |
| 5   | 0xED (x ED)  | Working overtime               | 0x00 0x00                              | Laser is under laser protection and cannot be measured.                                                                                                    | 6Bytes          |
| 6   | 0xEE:        | Verification error (of a test) | 0x00 0x00                              |                                                                                                    | 6Bytes          |
| 7   | 0x01         | Single range measurement       | D9<br>D8 D7 D6<br>D5 D4 D3<br>D2 D1 D0 | D8-D6 First target distance (unit: 0.1m) D5-D3 Second target distance (0 for single target) (unit: 0.1m) D2-D0 Distance of the third target (0 for single target) (unit: 0.1m) Target from near to far D9 (bit7-bit0) flag byte: D9 bit7 represents main wave; 1: With main wave, 0: without main wave. D9 bit6 represents echo; 1: With echo, 0: No echo D9 bit5 represents laser state; 1: Laser OK, 0: Laser fault D9 bit4 timeout alarm, 1 normal, 0 timeout D9 bit3 invalid,=1 D9 bit2 represents APD status; 1: Normal, 0: Error D9 bit1 indicates whether there is front target; 1: With target, 0: No target (the target before the primary target is the previous target). D9 bit0 indicates whether there is a rear target; 1: With target, 0: No target (the target after the primary target is the rear target) | 14Bytes         |
| 8   | 0x02         | Continuous range measurement   | D9<br>D8 D7 D6<br>D5 D4 D3<br>D2 D1 D0 | D8-D6 First target distance (unit: 0.1m) D5-D3 Second target distance (0 for single target) (unit: 0.1m) D2-D0 Distance of the third target (0 for single target) (unit: 0.1m) Target from near to far D9 (bit7-bit0) flag byte: D9 bit7 represents main wave; 1: With main wave, 0: without main wave. D9 bit6 represents echo; 1: With echo, 0: No echo D9 bit5 represents laser state; 1: Laser OK, 0: Laser fault D9 bit4 timeout alarm, 1 normal, 0 timeout D9 bit3 invalid,=1 D9 bit 2 represents APD status; 1: Normal, 0: Error D9 bit1 indicates whether there is front target; 1: With target, 0: No target (the target before the primary target is the previous target). D9 bit0 indicates whether there is a rear target; 1: With target, 0: No target (the target after the primary target is the rear        | 14Bytes         |

Add:No.23,Chaoyang Road, Xihe street, Longquanyi District,Chengdu, 610107, China. TEL: +86-2881076698

Email: sales@erdicn.com

| S/N    | Command word                                           | function | Data byte | Remarks | Total<br>length |  |  |  |
|--------|--------------------------------------------------------|----------|-----------|---------|-----------------|--|--|--|
|        |                                                        |          |           | target) |                 |  |  |  |
| Remark | Remarks: ① Data byte/bit is not defined, default is 0; |          |           |         |                 |  |  |  |

# **■** INSTRUCTIONS FOR USING SOFTWARE

### 1 Connect the serial port

Set up the serial port as shown in Figure 1, click"Open".

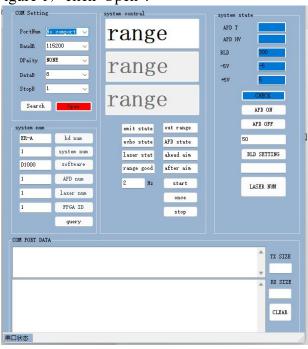

Figure 1 Serial port connection

#### 2 Self-test

Click"CHECK", Start the product self-test. This is shown in Figure  $2_{\circ}$  The display value of  $\pm 5V$  is /100 is the current voltage value, and the nearest gate is 50, which means that the distance within 50m is masked. APD temperature and high voltage are the current state values inside the product, and the values are °C and V. You can enter the distance you want to block in the Closest Distance Gating input box, and then click the "BLD SETTING" button to set the distance to be blocked.

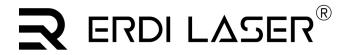

Add:No.23,Chaoyang Road, Xihe street, Longquanyi District,Chengdu, 610107, China.

TEL: +86-2881076698 Email: sales@erdicn.com

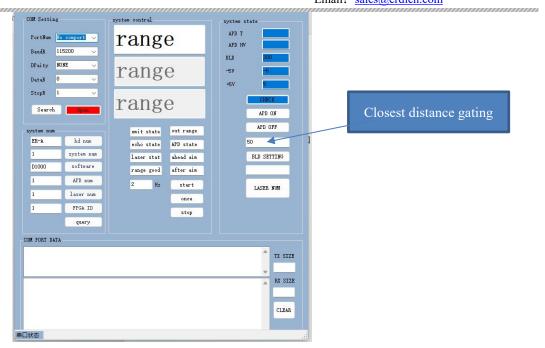

Figure 2 Self-test

### 3 Start ranging / Single ranging

Enter the radiation frequency in the "Hz" box on the left.

Click the "start" button to start the product ranging and click the "stop" button to stop the ranging, as shown in Figure 3. The "once" button is clicked Single ranging, the product radiates once, a ranging measurement is completed, and the distance is displayed.

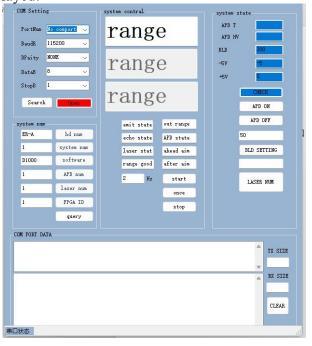

Figure 3 Ranging begins